## <<Oracle 11g >>

<<Oracle 11g >>

- 13 ISBN 9787302226352
- 10 ISBN 7302226350

出版时间:2010-6

 $(2010-06)$ 

页数:309

PDF

更多资源请访问:http://www.tushu007.com

# <<Oracle 11g

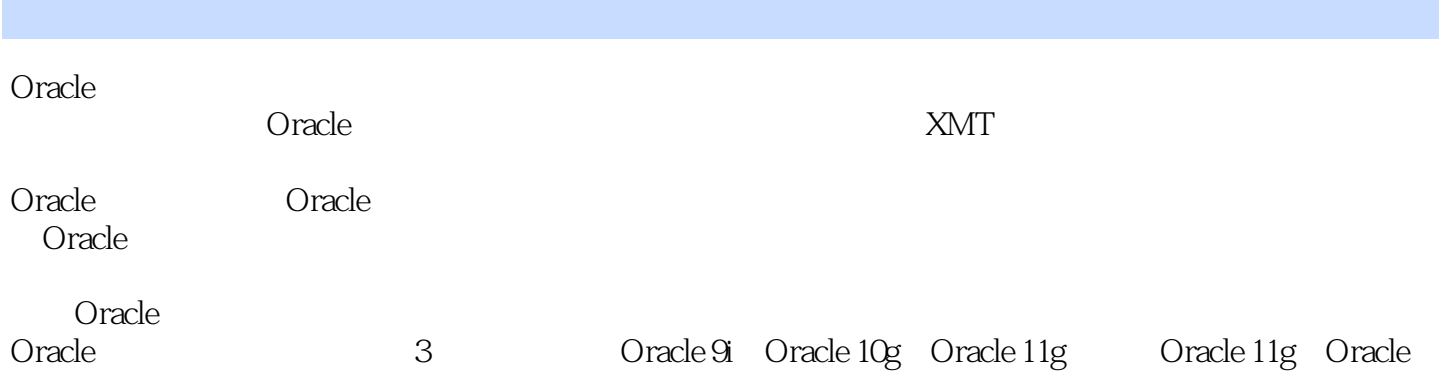

# <<Oracle 11g

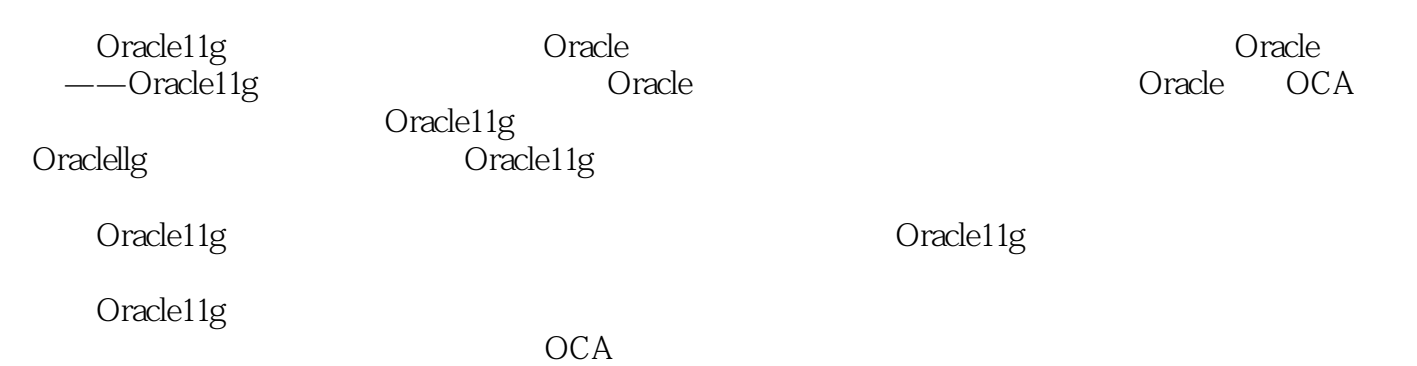

*Page 3*

*Page 4*

Data Pump Enterprise Manager Database Control 9 7 9-3 Data Pump

 $1 \t1 \t1 \t1 \t1 \t1 \t1 \t2 \t1$ .1. 数据库的组成1.1.4 数据库管理系统1.1.5 关系数据库1.2 数据库对象1.3 数据库 1.4 1.5 2. Oracle11g 2.1 Oracle2.1.1 Oracle 2.1.2 2.1.3 Oracle 2.1.4 Oracle11g 2.2. Oracle 2.3 2.4 3 Oracle 3.1 在Windows环境下安装Oracle1lg前的准备3.2 在Windows环境下安装0racle11g3.3 在Linux环境下安 0raclellg 3.3.1 3.3.2 3.3.3 RedHatAS4  $3\quad3\quad4$  Oracle llg  $3\quad3\quad5$   $3\quad3\quad6$  $( )337$  oracle  $338$  3.3.8 Oracle 3.3.10 3.4 Linux Oracle 11g3.4.1 3.4.2 3.4.3 OEM 3.5 Oracle11g 3.5.1 Windows 3.5.2 Linux DBCA 3.6 与关闭Oracle llg实例3.6 1windlOWS操作系统下Oracle实例的启动与关闭6.2 Linux环境下Oracle实 3.6.3 Linux Oracle 3.6.4 Linux Oracle 3. .7 3.8 4 Oracle 4.1 SQL 4.1.1 SELECT 4.1.2 INSERT UPDATE DELETE 4 1 3 4 1 4 话管理命令4.2 理解PL/SQL4.3 Oracle 11g中的查询工具4.3.1 SQL,Plus4.3.2 SQL Worksheet4 4 4-1 SQL \*Plus4 5 Oracle 4 5 1Oracle Java4 .5.20racle 4.5.3 API4.6 4.7 5 Oracle 5.1 SQL\*Plus5. 2 SQL Worksheet5. 3 Database Listener5. 4 Database Control 5.5 5 5.5.1 5.5.2 SYSOPER SYSDBA5.5. .3 startup 5.6 5.1 SQL\*Plus 5.6.1 shutdown 5.6.2 5.7 1 5-2 Database Control 1 1 5.8 5.9 5.3 Database Control 5.10 5.11 6 Oracle 6.1 Oracle 6.1.1 6.1.2 6.2 6.2.1 CREATETABLESPACE 6.2.2 6.2.3 6.3 6-1 Enterprise Manager 6 4 6-2 Enterprise Manager 6 5 63 Enterprise Manager 66.6 6 7 6.8 第7章 管理数据库用户7.1 创建与管理数据库用户7.1.1 用户与模式7.1.2 创建用户7.1 3 7 1 4 7 2 7 -1 Enterprise Manager 7 3 7.3.1 7.3.2 7.4 7-2 Enterprise Manager 7 5 7-3 Enterprise Manager 7 6 7 7 练习7-4】使用:Enterprise Manager创建和管理角色7.8 利用配置文件控制资源的使用7.8.1 利用 配置文件实施资源限制7.8.2 创建、修改和删除配置文件7.8.3 为用户指派配置文件7.9 【 7-5 Enterprise Manager 7 10 7 11 8 8.1 1 8.1.2 8.1.3 8.2 8.3 8.4 8.5 8.1 8.6 8  $7$  8.8 8 8.9 8.2 8.10 8 11 9 91 91 91 (A) 91 2 (C) 91.3  $(I)9$  1.4  $(I)9$  2. SQL 9.2.1 SELECT 9.2.2 UPDATE 9.2.3 INSERT DELETE 9.2.4 ROLLBACK 9.2.5  $COMMIT \t926 DDI \t927 \t627$   $9.27$   $9.3$   $9.1$ ata B 4 DMI and 9.5 Data Pump9.5.1 Data Pump .5.2 9.5.3 9.5.4 DataPump9.6 9.2

## <<Oracle 11g

and tushu007.com

## <<Oracle 11g

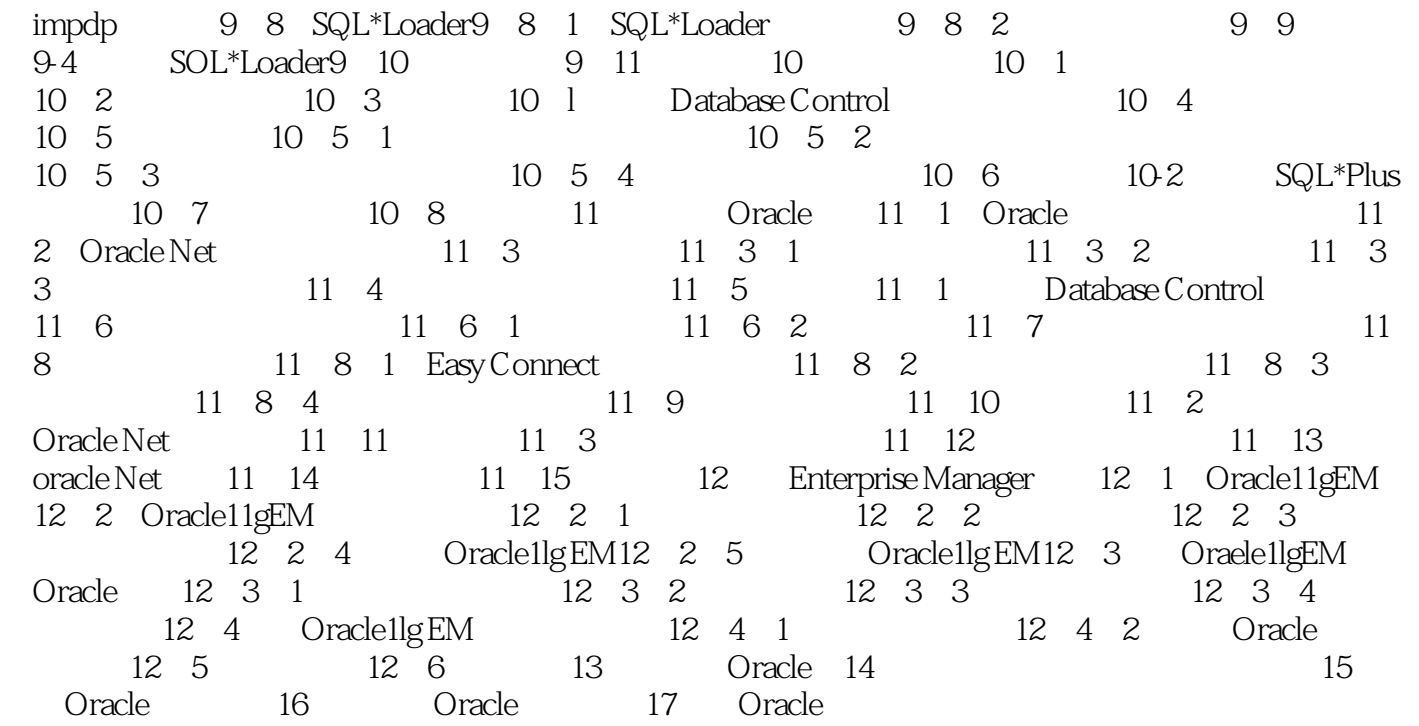

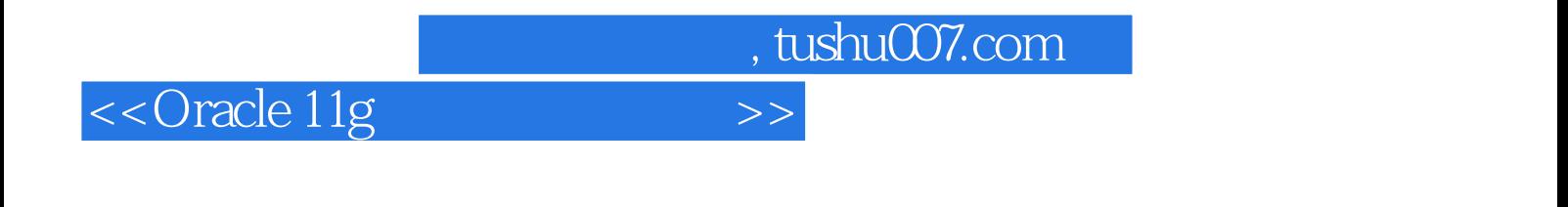

 $20 \t 60$ 

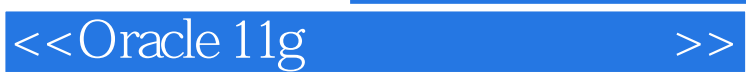

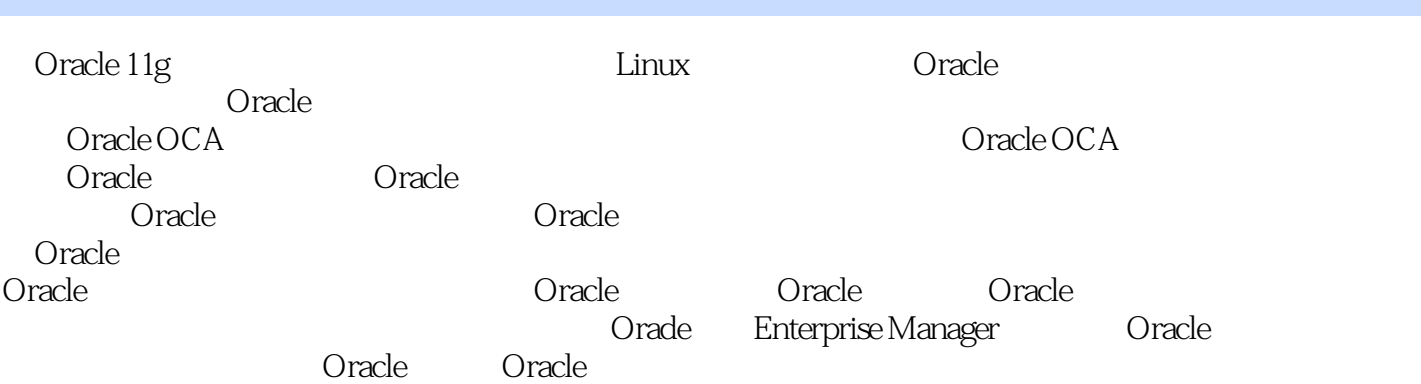

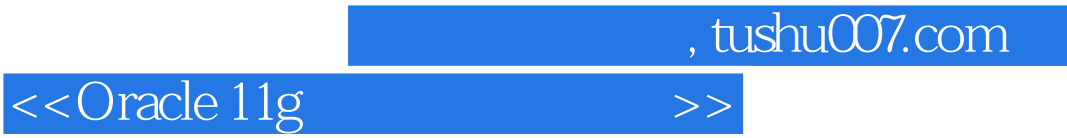

本站所提供下载的PDF图书仅提供预览和简介,请支持正版图书。

更多资源请访问:http://www.tushu007.com